# **PERANCANGAN SISTEM BIMBINGAN SKRIPSI ONLINE BERBASIS WEB**

**(Studi Kasus Prodi Teknik Informatika Fakultas Teknik Universitas Muhammadiyah Ponorogo)**

### **SKRIPSI**

Diajukan Sebagai Salah satu Syarat Untuk Memperoleh Gelar Sarjana Jenjang Strata Satu (S1) Pada Program Studi Teknik Informatika Fakultas Teknik Universitas Muhammadiyah Ponorogo

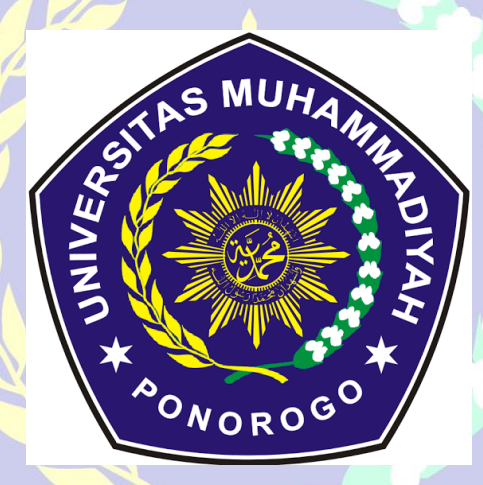

LISTYA RIZKI ANDRIANI 16532562

# **PROGRAM STUDI TEKNIK INFORMATIKA FAKULTAS TEKNIK UNIVERSITAS MUHAMMADIYAH PONOROGO**

**2020**

#### **HALAMAN PENGESAHAN**

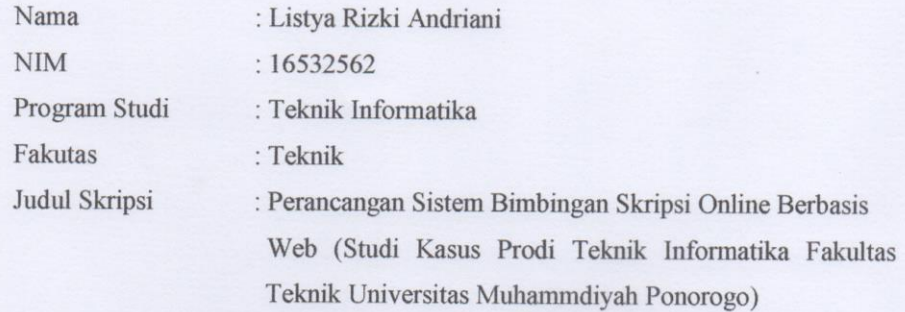

Isi dan formatnya telah disetujui dan dinyatakan memenuhi syarat untuk melengkapi persyaratan guna memperoleh Gelar Sarjana pada Program Studi Teknik Informatika Fakultas Teknik Universitas Muhammadiyah Ponorogo

Ponorogo,

Agustus 2020

Menyetujui

Dosen Pembimbing I

Dosen Pembimbing II

Dyah Mustikasari, S.T., M.Eng. NIK. 1987100720160913

Indah Puji Astuti, S.Kom, M.Kom NIK. 1986042420160913

#### Mengetahui

Ketua Program Studi Teknik Informatika

Dekan Fakultas Teknik

Dr. Ir. Aliyadi, M.M., M.Kom NIK. 1964010319900912

Dyah Mustikasari, S.T., M.Eng NIK. 1987100720160913

#### PERNYATAAN ORISINALITAS SKRIPSI

Yang bertanda tangan di bawah ini:

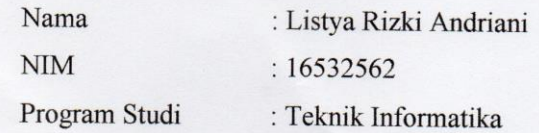

Dengan ini menyatakan bahwa Skripsi saya dengan judul: "Perancangan Sistem Bimbingan Skripsi Online Berbasis Web (Studi Kasus Prodi Teknik Informatika Fakultas Teknik Universitas Muhammdiyah Ponorogo)" bahwa berdasarkan hasil penelusuran berbagai karya ilmiah, gagasan dan masalah ilmiah yang saya rancang/teliti di dalam Naskah Skripsi ini adalah asli dari pemikiran saya. Tidak terdapat karya atau pendapat yang pernah ditulis atau diterbitkan oleh orang lain, kecuali yang secara tertulis dikutip dalam naskah ini dan disebutkan dalam sumber kutipan dan daftar pustaka.

Apabila ternyata didalam Naskah Skripsi ini dapat dibuktikan terdapat unsur-unsur plagiatisme, saya bersedia Ijazah saya dibtalkan, serta diproses sesuai dengan peraturan perundang-undangan yang berlaku.

Demikian pernyataan ini dibuat dengan sesungguhnya dan dengan sebenar-benarnya.

> Ponorogo, 10 Agustus 2020 Penulis, AHF58308718 Listya Rizki Andriani NIM. 16532562

#### HALAMAN BERITA ACARA UJIAN

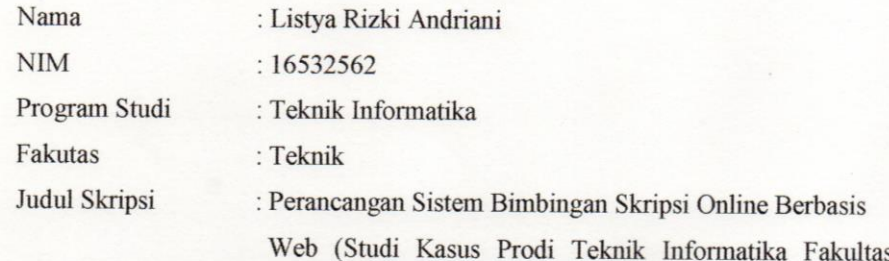

Teknik Universitas Muhammdiyah Ponorogo)

Telah diuji dan dipertahankan dihadapan

Dosen penguji tugas akhir jenjang Sastra Satu (S1) pada:

Dosen Penguji

Dosen Penguji II

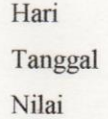

: Selasa : Il Agustus 2020

Dosen Penguji I

Andy Triyanto Pujo Raharjo, S.T., M.Kom NIK. 1971052120110113

Dwiyono Ariyadi, S.Kom, M.Kom NIK. 1977091920160913

Mengetahui

Ketua Program Studi Teknik Informatika

Dyah Mustikasari, S.T., M.Eng NIK. 1987100720160913

Dekan Fakultas Teknik

Dr. Ir. Aliyadi, M.M., M.Kom

NIK. 1964010319900912

iv

#### **BERITA ACARA BIMBINGAN SKRIPSI**

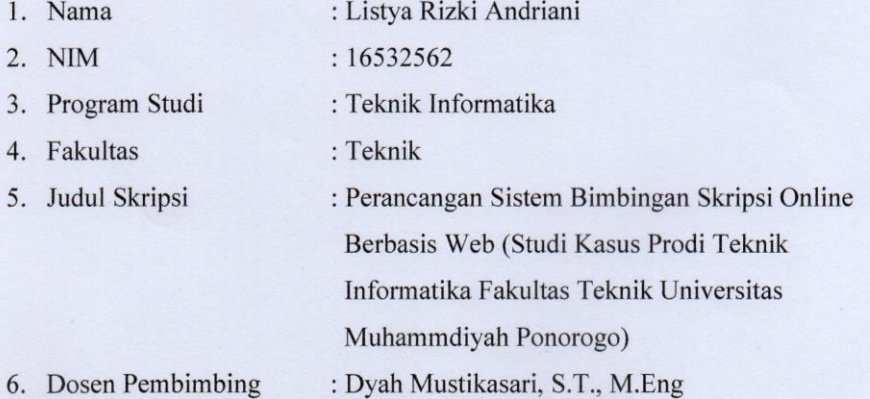

.

 $\vdots$ 

- 6. Dosen Pembimbing
- 7. Konsultasi

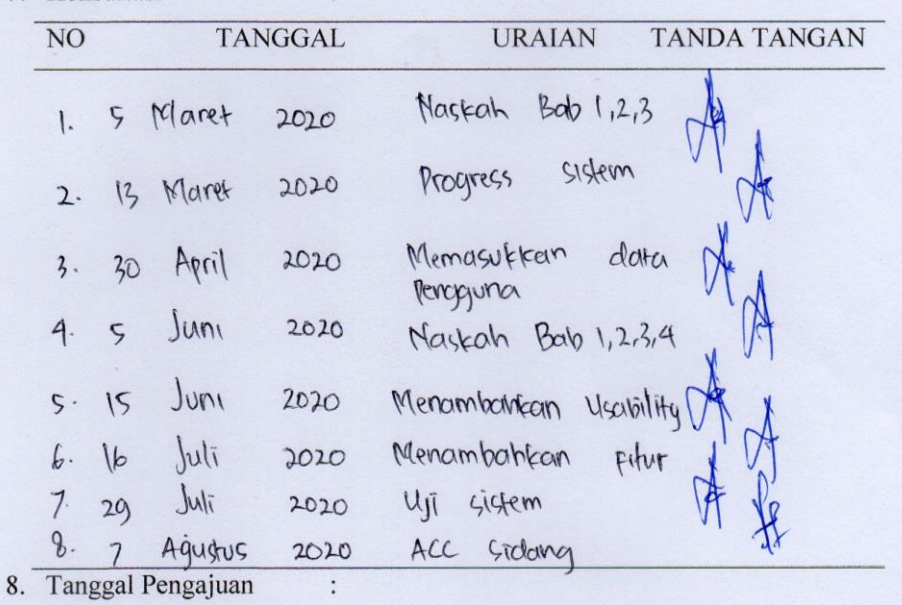

9. Tanggal Pengesahan

Ponorogo, Agustus 2020 Pembimbing,

Dyah Mustikasari, S.T., M.Eng NIK. 19871007 201609 13

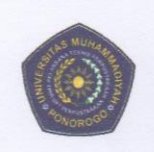

#### UNIVERSITAS MUHAMMADIYAH PONOROGO UNIT PELAKSANA TEKNIS PERPUSTAKAAN Jalan Budi Utomo 10 Ponorogo 63471 Jawa Timur Indonesia Telp (0352) 481124, 487662 Fax (0352) 461796, Website: library.umpo.ac.id **TERAKREDITASI A** (SK Nomor 00012/LAP.PT/ I.2017)

#### **SURAT KETERANGAN** HASIL PEMERIKSAAN PLAGIASI SKRIPSI MAHASISWA UNIVERSITAS MUHAMMADIYAH PONOROGO

Dengan ini kami nyatakan bahwa skripsi dengan rincian sebagai berikut:

- Nama: Listya Rizki Andriani
- NIM : 16532562
- Prodi: Teknik Informatika
- Judul : Perancangan Sistem Bimbingan Skripsi Online Berbasis Web (Studi Kasus Prodi Teknik Informatika Fakultas Teknik Universitas Muhammadiyah Ponorogo)

Dosen pembimbing:

- 1. Dyah Mustikasari, S.T., M.Eng email: dyah.mustikasari@gmail.com
- 2. Indah Puji Astuti, S.Kom, M.Kom email: indahsan.0912@gmail.com

Telah dilakukan check plagiasi di UPT. Perpustakaan Universitas Muhammadiyah Ponorogo dengan prosentase plagiasi sebesar 22 %

Demikian keterangan ini dibuat untuk digunakan sebagaimana mestinya.

Ponorogo, 31 Agustus 2020 Pemeriksa

(Mohamad Ulil Albab, SIP) NIK.1989092720150322

Nb: Dosen pembimbing dimohon untuk mengecek kembali keaslian soft file karya ilmiah yang telah dicek di perpustakaan.

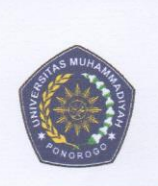

UNIVERSITAS MUHAMMADIYAH PONOROGO UNIT PELAKSANA TEKNIS PERPUSTAKAAN Jalan Budi Utomo No. 10 Ponorogo 63471 Jawa Timur Indonesia Telp. (0352) 481124, Fax (0352) 461796, e-mail : lib@umpo.ac.id website : www.library.umpo.ac.id

#### **SURAT KETERANGAN** HASIL PEMERIKSAAN ANTI PLAGIASI ARTIKEL ILMIAH MAHASISWA UNIVERSITAS MUHAMMADIYAH PONOROGO

Telah di periksa, artikel ilmiah dengan rincian sebagai berikut:

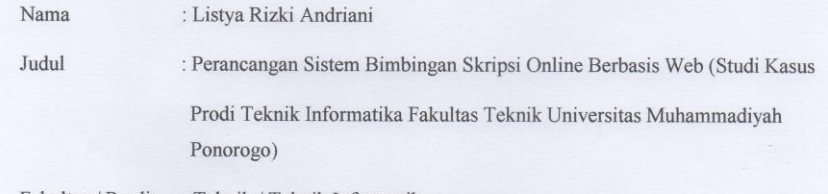

 ${\bf Fakultas} \; / \; {\bf Prodi} \qquad : {\bf Teknik} \; / \; {\bf Teknik} \; {\bf Informatika}$ 

Dosen pembimbing :<br>1. Dyah Mustikasari, S.T., M.Eng email: dyah.mustikasari@gmail.com

2. Indah Puji Astuti, S.Kom, M.Kom email: indahsan.0912@gmail.com

Tingkat kesamaan pada artikel sebesar 14%

Menggunakan aplikasi anti-plagiasi Turnitin. Demikian, atas perhatiannya di ucapkan terima kasih.

Ponorogo, 31 Agustus 2020 Pemeriksa  $\sim$ (Mohamad Ulil Albab, SIP) NIK.1989092720150322

Nb: Dosen pembimbing dimohon untuk mengecek kembali keaslian soft file karya ilmiah yang telah dicek di perpsutakaan.

#### **HALAMAN MOTTO**

"Aku adalah aku."

"Hidup adalah keberanian menghadapi tanda tanya."

#### **So Hok Gie**

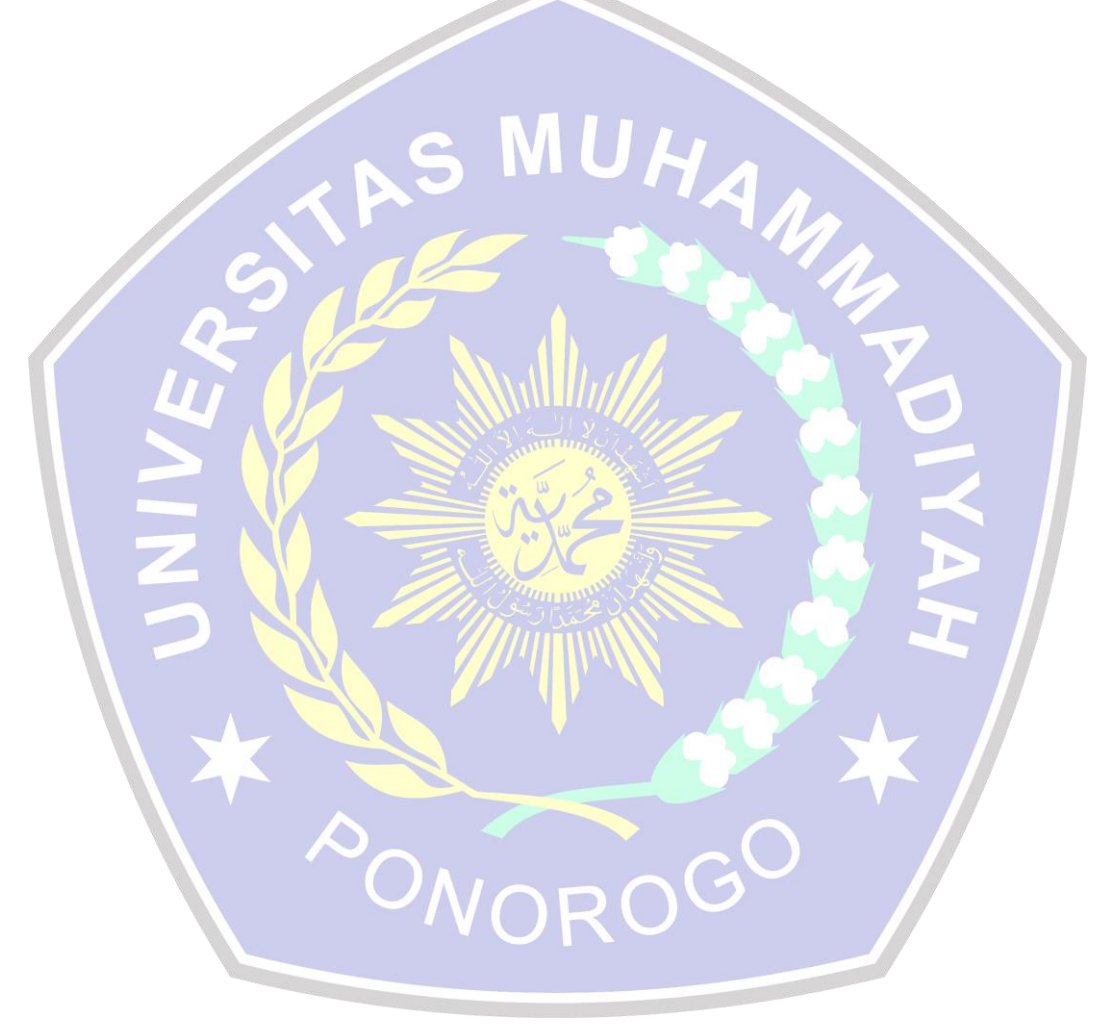

#### **HALAMAN PERSEMBAHAN**

Tugas akhir skripsi ini tidak akan selesai tanpa adanya bantuan dari berbagai pihak, penulis mengucapkan banyak terima kasih kepada pihak – pihak yang telah berjasa dalam terselesaikannya penelitian ini:

- 1. Yang pertama saya ucapkan puja dan puji syukur kehadirat Allah SWT yang telah memberikan kesehatan, kemudahan, dan kelancaran sehingga Tugas Akhir Skripsi ini bisa selesai tepat pada waktunya.
- 2. Saya ucapkan banyak terimakasih kepada Ibu dan Bapak saya yang selalu memberikan banyak sekali dukungan moril maupun materil. Tanpa beliau saya tidak akan mampu menyelesaikan tugas akhir skripsi ini dengan baik.
- 3. Saya ucapkan terimakasih banyak kepada kedua pembimbing saya yang selalu senantiasa membimbing saya dari awal sampai selesainya skripsi ini daengan sabar dan ikhlas.
- 4. Saya ucapkan terimakasih kepada teman-teman saya kelas A serta temanteman seluruh angkatan 2016 Teknik Informatika dan teruntuk Nimas Puspitasari, Indra Setyawati, Azizia Syurie Mutiara yang telah berjuang bersama serta Wulan Istiana, Aning Tri A, Indri Mardiyatul, Bayu Fanani, dan Imron W yang telah membantu dan memberikan semangat hingga terselesaikannya Tugas Akhir Skripsi ini.

PONOROGO

## **PERANCANGAN SISTEM BIMBINGAN SKRIPSI ONLINE BERBASIS WEB**

## **(Studi Kasus Prodi Teknik Informatika Fakultas Teknik Universitas Muhammadiyah Ponorogo)**

Listya Rizki Andriani<sup>1)</sup>, Dyah Mustikasari<sup>2)</sup>, Indah Puji Astuti<sup>3)</sup>

123)Program Studi Teknik Informatika, Fakultas Teknik,

#### Universitas Muhammadiyah Ponorogo

e-mail : [listyarizki10@gmail.com](mailto:listyarizki10@gmail.com) [dyah.mustikasari@gmail.com](mailto:dyah.mustikasari@gmail.com)

### **ABSTRAK**

Skripsi merupakan syarat kelulusan bagi mahasiswa dalam menempuh jenjang pendidikan S1. Dalam mengerjakan skripsi, mahasiswa harus melakukan bimbingan ke dosen. Komunikasi sangat berperan dalam bimbingan pada proses skripsi yang berkaitan dengan aktivitas dosen dalam membimbing atau mengarahkan tugas akhirnya kepada mahasiswa. Terdapat berbagai macam kendala dalam proses bimbingan yang menjadi penyebab keterlambatan mahasiswa dalam penyelesaian skripsi. Oleh karena itu dibutuhkan sebuah media bimbingan skripsi online untuk mempermudah komunikasi dosen pembimbing dengan mahasiswanya. Sistem bimbingan skripsi online (BIMOTI) ini membantu mahasiswa mulai dari pengusulan proposal sampai bimbingan. Dalam penelitian ini sistem dibuat dengan berbasis web dan pengujian menggunakan *usability testing.* **Kata kunci** : **Bimbingan, Skripsi,** *usability testing.*

PONOR

#### **KATA PENGANTAR**

Segala puji bagi Allah SWT yang telah memberikan rahmat, taufik serta hidayahnya sehingga penulis dapat menyelesaikan Tugas Akhir Skripsi ini dengan tepat waktu. Judul dari Tugas Akhir ini adalah "Perancangan Sistem Bimbingan Skripsi Online Berbasis Web".

Tugas Akhir Skripsi ini disusun sebagai syarat Kelulusan pada Program Studi Teknik Informatika jenjang Strata Satu (S1) Fakultas Teknik Universitas Muhammadiyah Ponorogo.

Pada penyusunan Tugas Akhir Skripsi ini, telah banyak melibatkan beberapa pihak yang sangat membantu dan mendukung dalam berbagai hal. Maka dari itu, penulis ucapkan banyak terima kasih kepada :

- 1. Bapak Dr. Ir. Aliyadi, MM, M.Kom. selaku Dekan Fakultas Teknik Universitas Muhammadiyah Ponorogo.
- 2. Ibu Dyah Mustikasari, S.T. M.Eng selaku Ketua Program Studi Teknik Informatika Universitas Muhammadiyah Ponorogo serta selaku Dosen Pembimbing I.
- 3. Ibu Indah Puji Astuti, S.Kom, M.Kom selaku Dosen Pembimbing II.
- 4. Bapak dan Ibu Dosen Program Studi Teknik Informatika Universitas Muhammadiyah Ponorogo yang dengan kesabaran serta ketulusan hati memberikan bekal ilmu selama perkuliahan di Universitas Muhammadiyah Ponorogo.
- 5. Orang Tua tercinta yang telah memberikan doa dan dukungan kepada penulis.
- 6. Teman-teman Teknik Informatika angkatan 2016 Universitas Muhammadiyah Ponorogo serta semua pihak yang telah banyak membantu dalam penyusunan skripsi ini.

Semoga Allah SWT memberikan balasan yang jauh lebih sempurna. Penulis telah berusaha semaksimal mungkin dalam menyelesaikan Tugas Akhir Skripsi ini, akan tetapi penulis sadar bahwa Tugas Akhir Skripsi ini masih jauh dari sempurna. Oleh karena itu, kritik dan saran yang bersifat membangun senantiasa penulis harapkan. Semoga Tugas Akhir Skripsi ini bermanfaat bagi kita semua. Amin.

Ponorogo, Agustus 2020

Listya Rizki Andriani

#### **DAFTAR ISI**

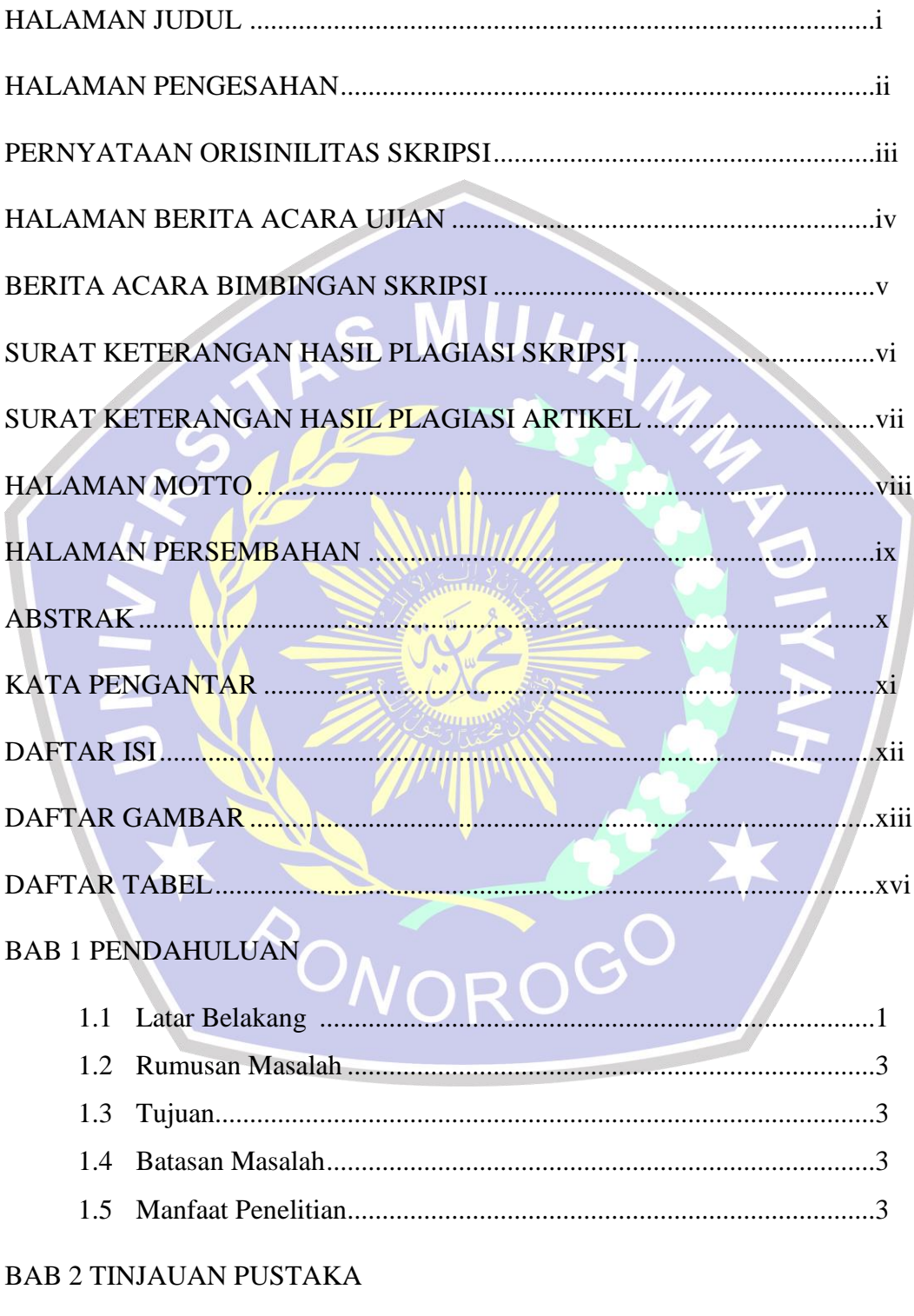

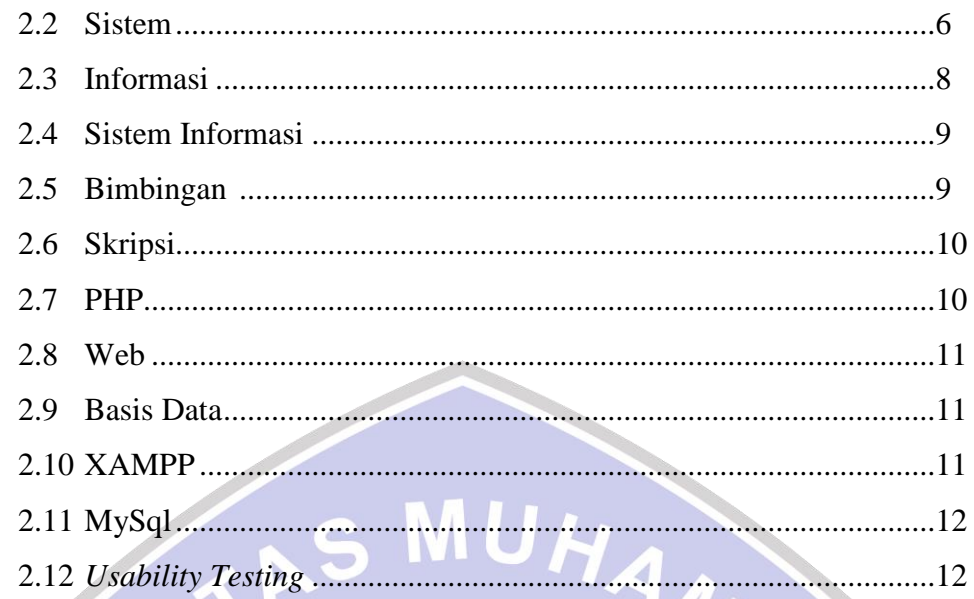

# BAB 3 METODE PENELITIAN ATAU PERANCANGAN

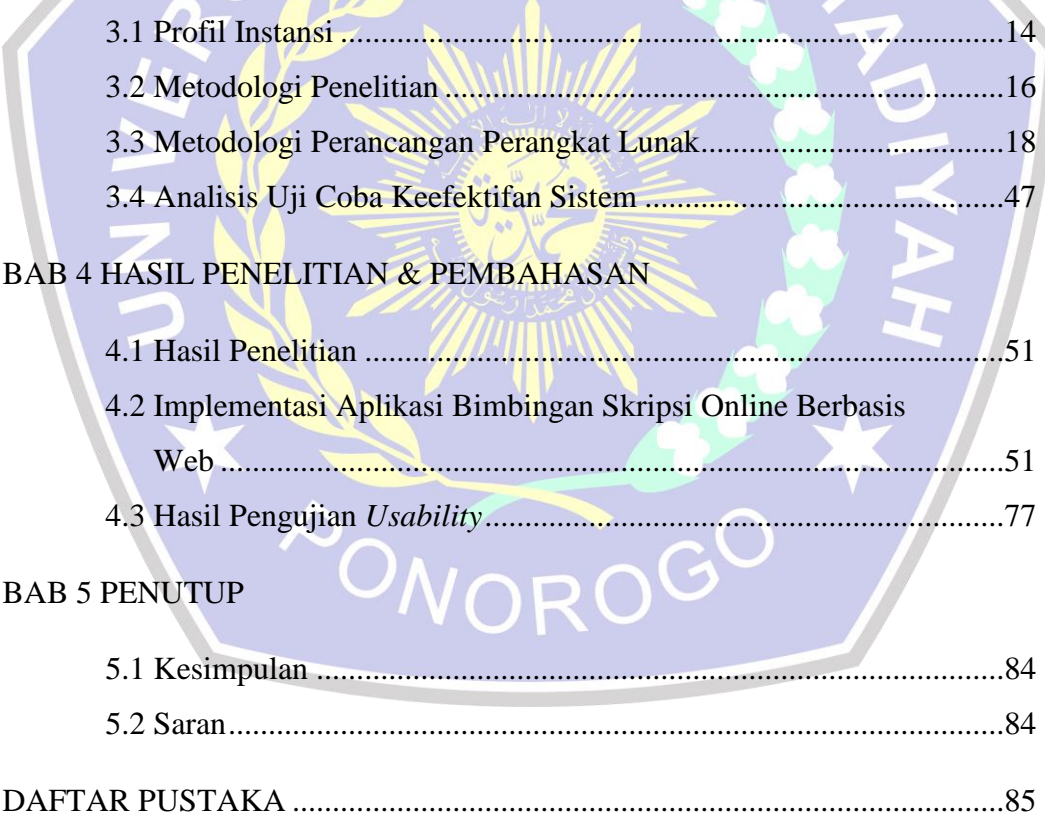

#### **DAFTAR GAMBAR**

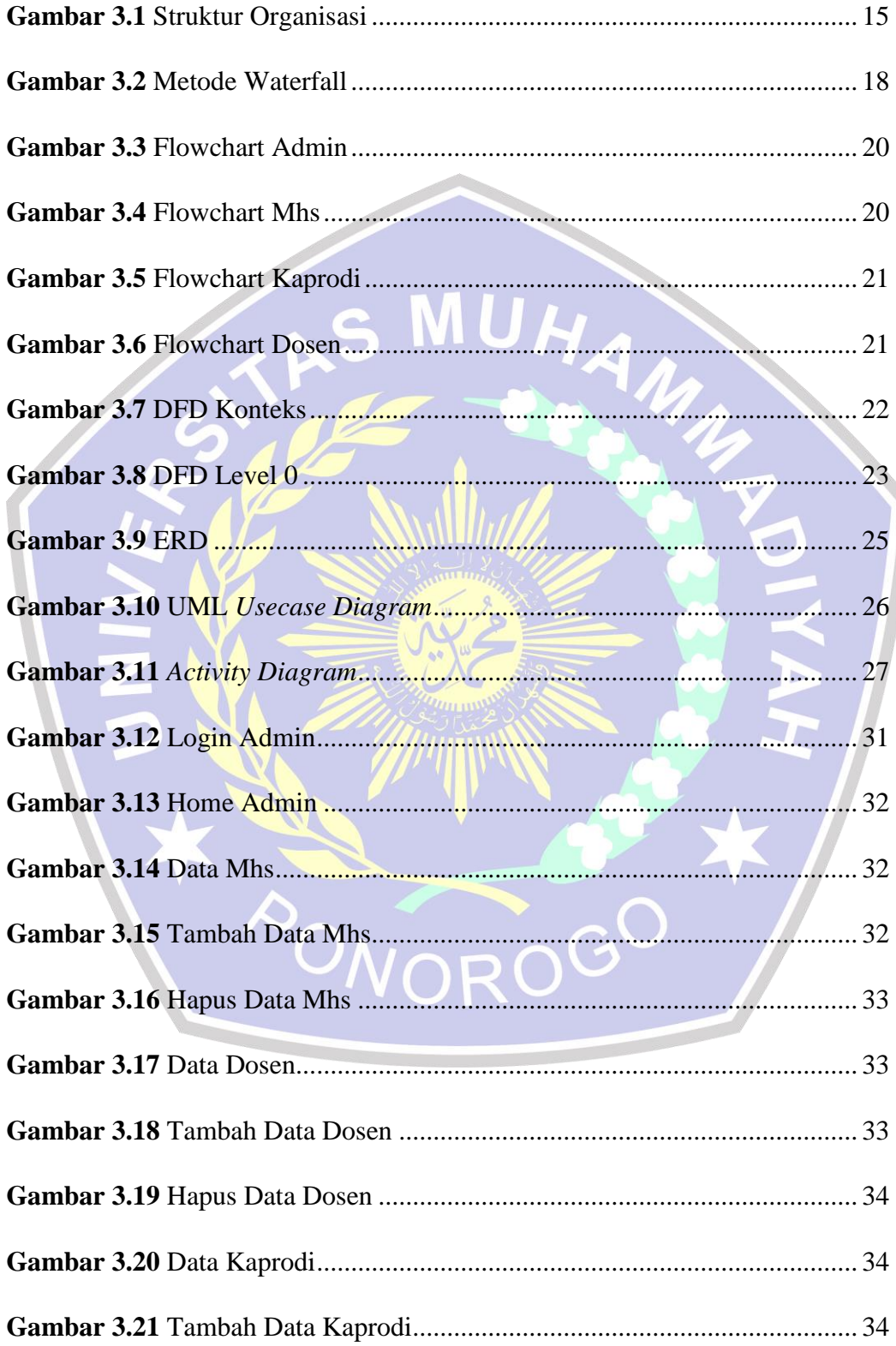

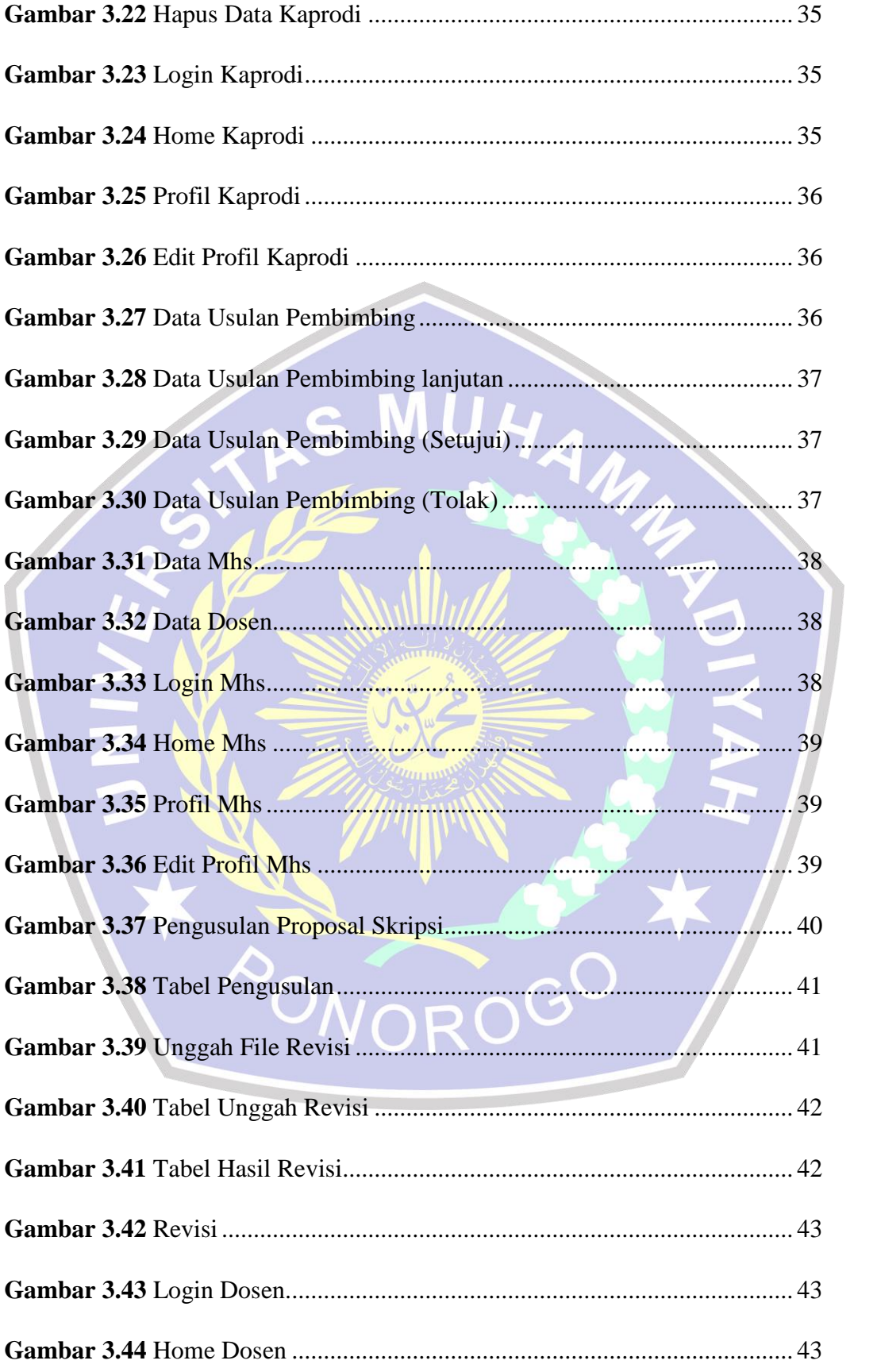

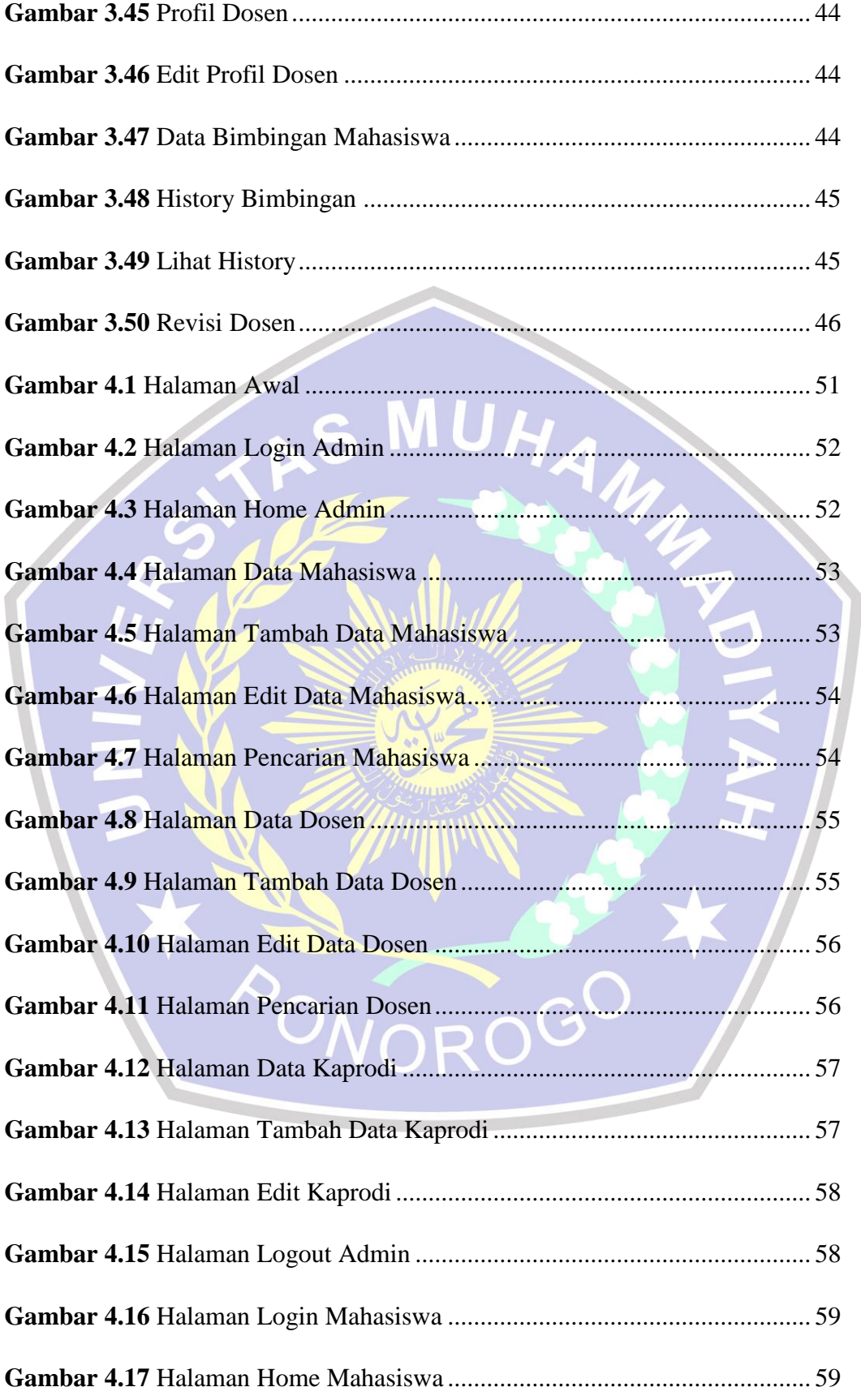

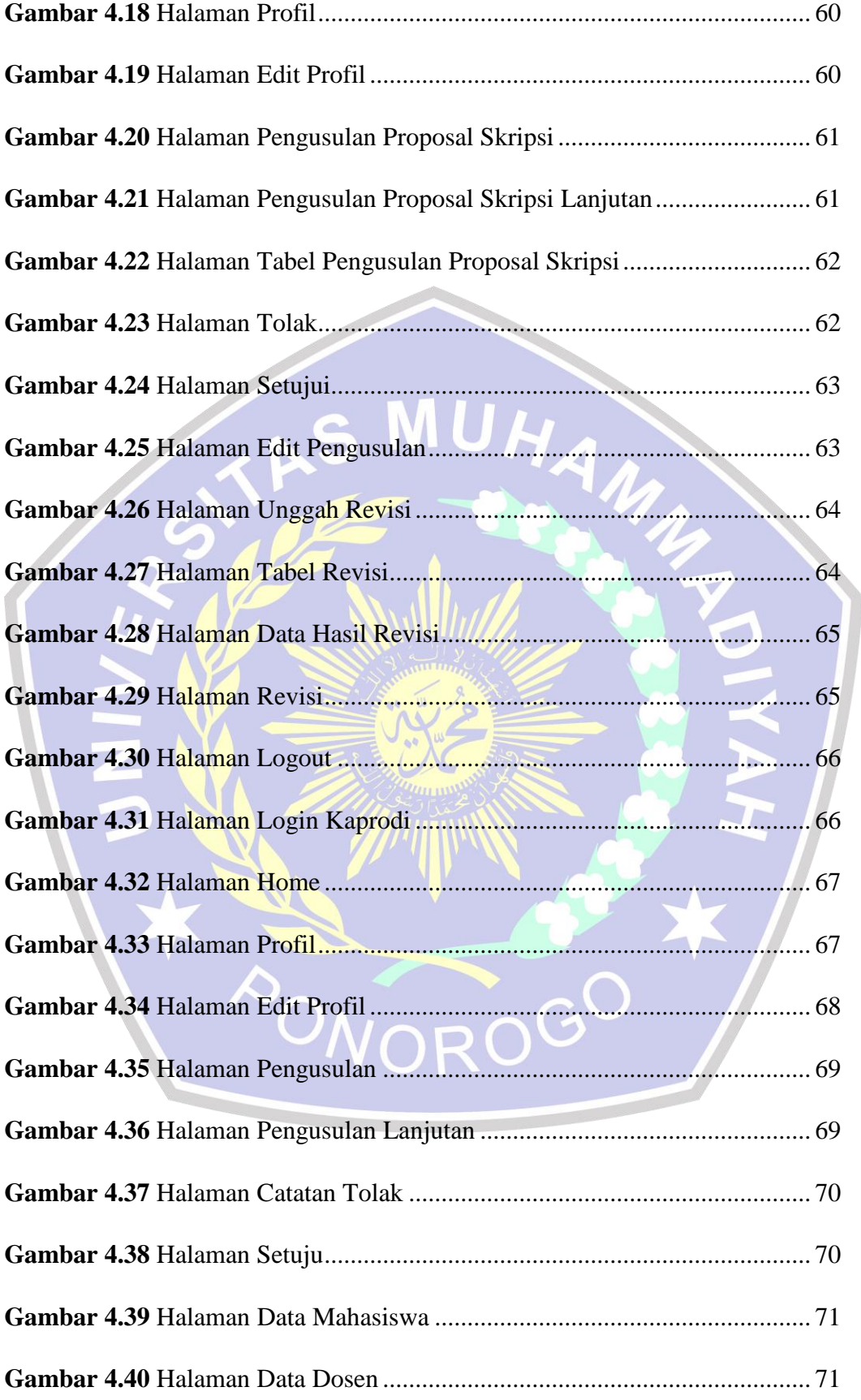

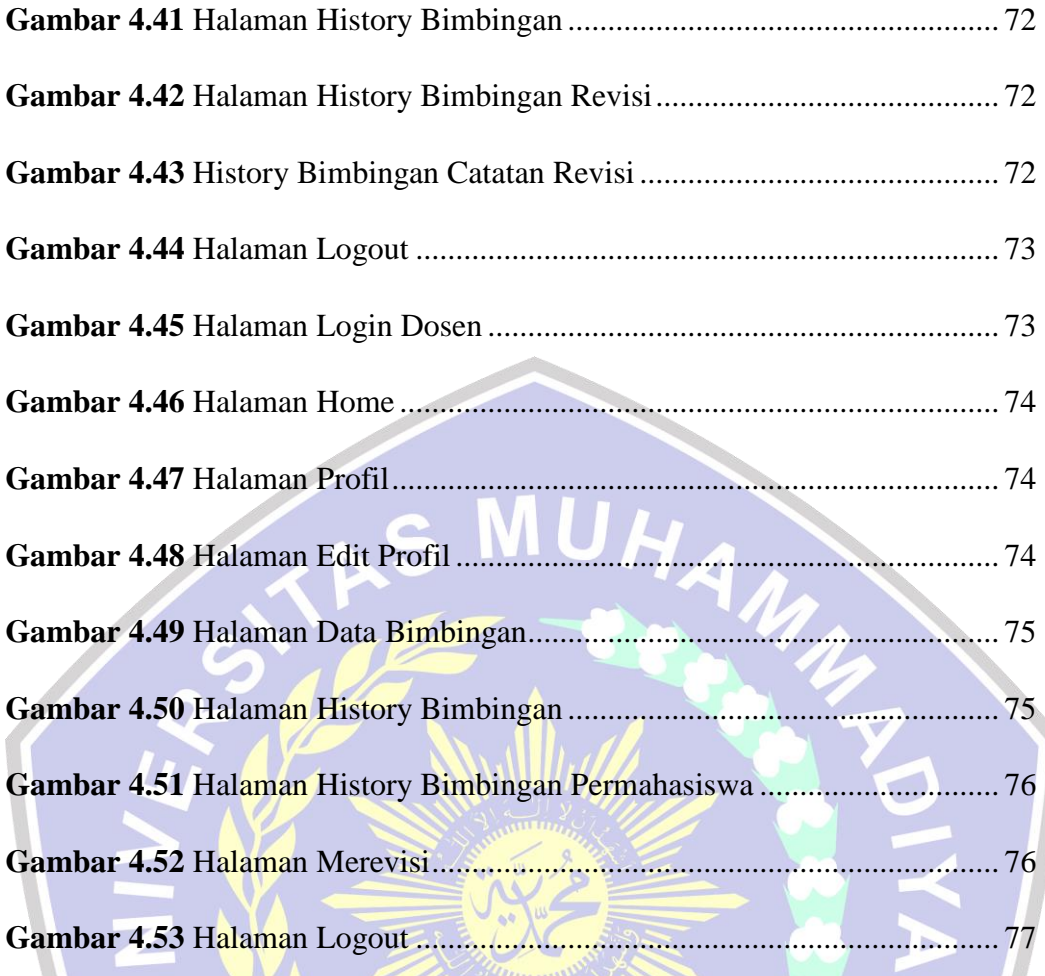

**PONOROGO** 

#### **DAFTAR TABEL**

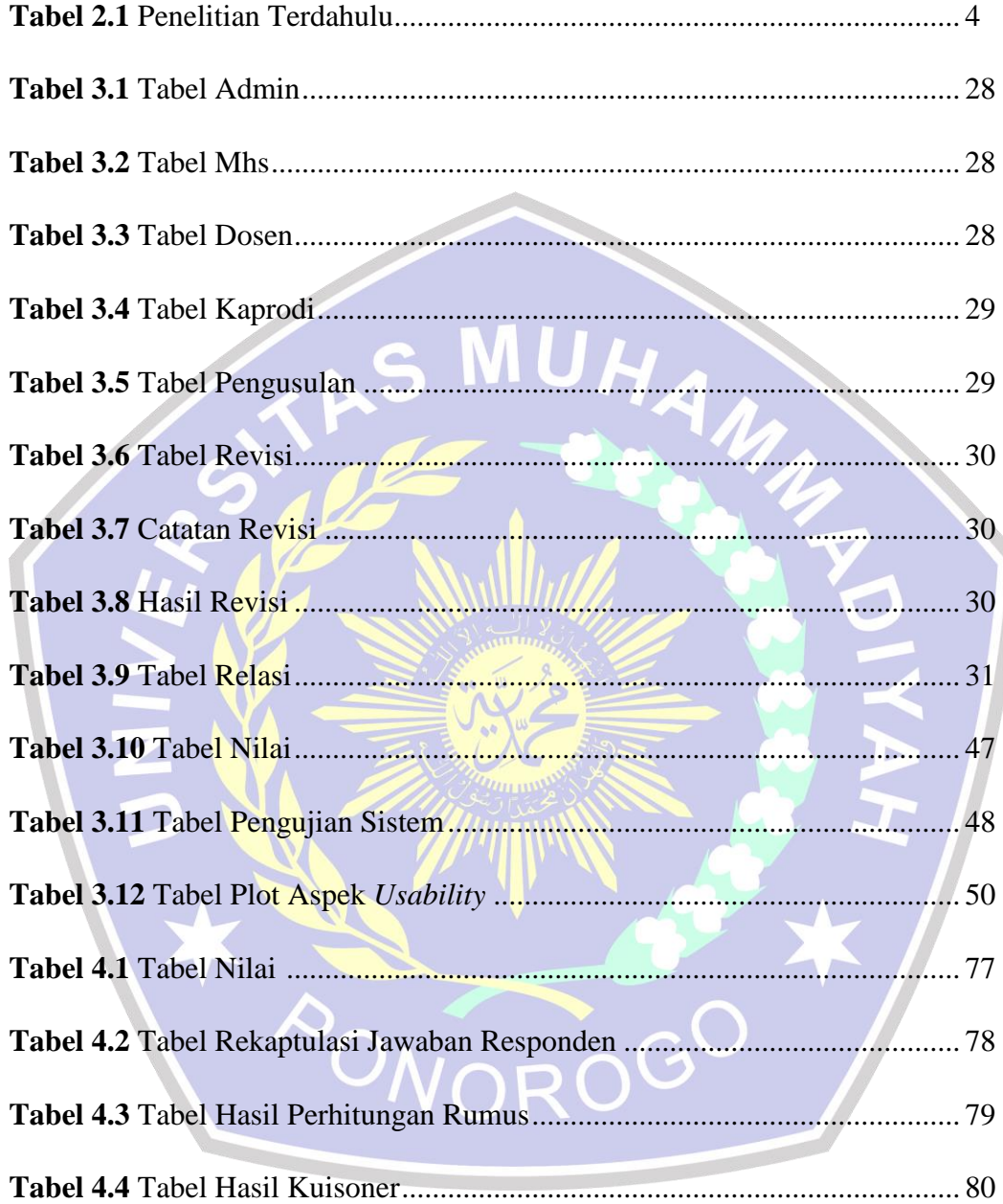